# **Adobe Indesign Manual**

Thank you very much for reading **adobe indesign manual**. Maybe you have knowledge that, people have search numerous times for their favorite readings like this adobe indesign manual, but end up in malicious downloads. Rather than enjoying a good book with a cup of coffee in the afternoon, instead they cope with some malicious virus inside their computer.

Kindly say, the adobe indesign manual is universally compatible with any devices to read How to Create a Book in Adobe InDesign Adobe InDesign Tutorial - Booklet Layout For Print InDesign Tutorial How to Create a Manual in InDesign Using Master Pages Lay Out a Print Book's Pages with InDesign CC 2018 HOW TO LA Design Books on Adobe Indesign: Photography Composition Manual v1 InDesign for Beginners How to \"Print Booklet\" in InDesign // BOOK DESIGN Greating a Process Book with Adobe Indesign What Not To Do With A Design Layout H **Layout \u0026 Composition How To Set Up Master Pages For Your Book Adobe Indesign CS6** *Let's Create a 3 Page Magazine Spread in InDesign* Adobe InDesign Complete Tutorial of Book Cover Design Part 01 Indesign CC tutorial | designing magazine pageThe 3-in-1 Book Cover Trick with Adobe InDesign CC 2018 Book Layout Design Process: Start to Finish in InDesign [Pocket Full Of Do] InDesign Introduction for creating a Noteboo Using InDesign Books to Combine FilesQuick Tip: Using the Print Booklet Feature in Adobe InDesign MAGAZINE LAYOUT IN ADOBE INDESIGN TUTORIAL - PHOTOSHOP \u0026 INDESIGN - Adobe InDesian Tutorial Adobe Indesign Manual InDesign User Guide InDesign is the industry-standard publishing app lets you design and publish high-quality documents across a full spectrum of digital and print media. InDesign User Guide - Adobe Inc. Adobe Help Center Adobe Help Center About the Adobe InDesign CC. View the manual for the Adobe InDesign CC here, for free. This manual comes under the category Photo/video software and has been rated by 1 people with an average of a 7.9. This manual is avail User manual Adobe InDesign CC (829 pages) View the manual for the Adobe InDesign CS3 here, for free. This manual comes under the category Photo/video software and has been rated by 1 people with an average of a 6.7. This manual is available in the following langua User manual Adobe InDesign CS3 (672 pages) Adobe Inc. Adobe Inc. Adobe. Software and Application. The Biggest Choice of User Guides and Instruction Manuals -. Free Download. GoLive - Illustrator - InCopy - InDesign - Lightroom - LiveCycle - Media Server - OnLocation - Presenter - Reader Free Adobe User Guide, Download Instruction Manual and ... Fortunately, this is answered in the "Saving Documents" section in InDesign's online manual. (And for all the cases like these, we also put together a special roadmap for CC file compatibility.) Free Stock! Download 75,000 Download Full Documentation & eBook Manuals: All Adobe ... For solutions to a "failed to install" error, see Error: "Failed to install" Creative Cloud desktop app. To resolve other download, installation, and update issues, see this download and install troubleshooting guide. Adobe InDesign Learn & Support Adobe InDesign is the industry-leading layout and page design software for print and digital media. Create beautiful graphic designs with typography from the world's top foundries and imagery from Adobe Stock. Quickly shar

adobe indesign manual is available in our book collection an online access to it is set as public so you can download it instantly. Our book servers saves in multiple countries, allowing you to get the most less latency time to download any of our books like this one.

Layout design and desktop publishing software | Adobe InDesign InDesign is comprehensive software that is made to design requirements for diverse domains of Multimedia Industry. InDesign's well structured and handy features can come to use for newspapers, books, newsletters, magazines

How To Use Indesign : Beginners Guide (Useful Steps) InDesign is one of the most sought after software programs by modern graphic designers. This Adobe desktop publishing software is commonly used for editorial design, multi page brochures, book design, annual reports and ma

25+ Great Examples of InDesign In Use - Tutorials | Free ... Adobe InDesign is the industry-leading layout and page design software. Create beautiful graphic designs with typography from the world?s top foundries and imagery from Adobe Stock. Quickly share content and feedback in PD

Free InDesign | Download Adobe InDesign full version Page 296 Adobe InDesign Help Working with Transparency Using Help Contents Index Back To load ?attener styles from another InDesign document: 1 Choose Edit > Transparency Flattener Styles. 2 Click Load. 3 Locate and double

Adobe InDesign CS5 CS5.5 | Manual and user guide in PDF Summary of Contents for Adobe 27510753 - InDesign CS2 - PC. Page 1 C E R T I F I E D E X P E R T Adobe InDesign ®® EX AM PREPAR ATION GUIDE June 2005... Page 2 Step 2: Register for your exam (s). Step 3: Prepare for and ta

ADOBE 27510753 - INDESIGN CS2 - PC MANUAL Pdf Download ... Access Free Adobe Indesign C5 User Manual is the industry standard publishing app lets you design and publish high quality documents across a full spectrum of digital and print media adobe indesign Cs5 Cs55 Manual And User

The fastest, easiest, most comprehensive way to learn Adobe InDesign CC (2014 release) Classroom in a Book®, the best-selling series of hands-on software training program does—an official training workbooks, offers what no reviding countless tips and techniques to help you become more productive with the program. You can follow the book from start to finish or choose only those lessons that interest you. In addition to learning the key eleme improvements in the way text and graphics are handled during EPUB export. Purchasing this book gives you access to the downloadable lesson files you need to work through the projects in the book, and to electronic book upd Book series is by far the best training material on the market. Everything you need to master the software is included: clear explanations of each lesson, step-by-step instructions, and the project files for the students."

This thorough, self-paced guide to Adobe InDesign CS3 is ideal for beginning users who want to master the key features of this program, while readers who already have some experience with InDesign can use this book to fami The companion CD contains all the back of nether reinforce the most important skills learned in each lesson. The companion CD contains all the assets readers will need to accelerate user productivity with loads of new feat you can apply to objects on a page; finer transparency controls, which let you apply transparency settings independently to an object's fill, stroke, and more. Educational instructor notes-created to help teachers plan, or book (and for other Classroom in a Book titles) at www.peachpit.com/instructorresources. SPECIAL NOTE: Before starting the lessons in the book, visit www.peachpit.com/indesigncs3cib for important lesson and project file up

The fastest, easiest, most comprehensive way to learn Adobe InDesign CS4 Adobe InDesign CS4 Adobe InDesign CS4 Adobe InDesign CS4 Classroom in a Book contains 14 lessons. The book covers the basics of learning page layout start to finish or choose only those lessons that interest you. Create layouts for magazines, newsletters, and brochures. Learn how to make Adobe PDF files and rich interactive documents. Prepare files and rich interactive —Michael Witherell, Adobe Certified Expert, Publishing, Training, and Consulting Classroom in a Book®, the best-selling series of hands-on software quickly and easily. Classroom in a Book or training program does—an offici same content as the print edition. You will find a link in the last few pages of your eBook that directs you to the media files. Helpful tips: If you are able to search the book, search for "Where are the lesson files?" Go web access will allow you to get to the files. Depending on your device, it is possible that your display settings will cut off part of the URL. To make sure this is not the case, try reducing your font size and turning yo

ADOBE INDESIGN 2.0 - USING HELP HELP MANUAL Pdf Download ...

Adobe InDesign CS5 CS5.5 Manual and user guide in PDF. Adobe InDesign CS5 CS5.5. From books and brochures to digital magazines and iPad apps, InDesign CC helps you create pixel-perfect page designs and typography. Easily a

Book Design Made Simple gives DIY authors, small presses, and graphic designers-novices and experts alike-the power to design their own books. It's the first comprehensive book of its kind, explaining every step from insta instruction plus a publishing class rolled into one. Let two experts guide you through the process with easy step-by-step instructions, resulting in a professional-looking top-quality book

Expand your skills for laying out and formatting documents and eBooks deployed for screen viewing on computers, tablets, and smart phones. The book covers how to add interactivity to reflowable and fixed layout eBooks, int and deploy them on social media and web sites. Learn essential skills for composing documents in Adobe InDesign, how to work with styles, format text and graphics, work with rich media, create Animations in InDesign Build mediabr/liliHost interactive documents on Facebook and other social media sites/li/uldivWho This Book Is For/divdivbr/divdivGraphic designers, book designers, and publishersbr

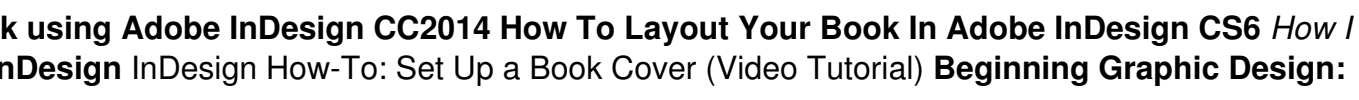

Practical recommendations for application developers who want to generate efficient PDF files. New PDF 1.4 features include Tagged PDF, Referenced PDF, PDF Metadata Architecture, forms enhancements, JBIG2 support, and more

Updated: August 2010. Author Peter Kahrel updated this Short Cut to cover InDesign CS5. Updated: November 2009. Author Peter Kahrel updated this Short Cut to cover InDesign CS5. Updated: November 2009. Author Peter Kahrel patterns in text as well as literal text. GREP moves beyond the restrictions that hampered earlier InDesign search features, but unfortunately it does have the reputation of being d.

Is this book for programmers? Written specifically for graphic designers and production artists already comfortable working with Adobe InDesign, this book teaches you how to automate publishing with Adobe InDesign, this bo projects, and you want to keep that data consistent, accurate, and up-to-date, then incorporating XML can help. You can also use XML to automate processes like importing text and large numbers of graphics into a layout, or learn XML? This guide includes nine easy-to-follow projects with downloadable support files. With these hands-on tutorials, you will learn XML in context. By the final projects will teach you: I Business cards: Create a st text into multiple examples. I Product catalog: Learn how to import XML data into a structured layout using nested styles and cloned text. I Direct mail pieces without costly plug-ins or third-party software. I Magazine an incorporate directly into your Web pages, or use Cascading Style Sheets to instantly format your exported XML.

Copyright code : 2c432c58c5ec79b198eba5e8e4d3f94d